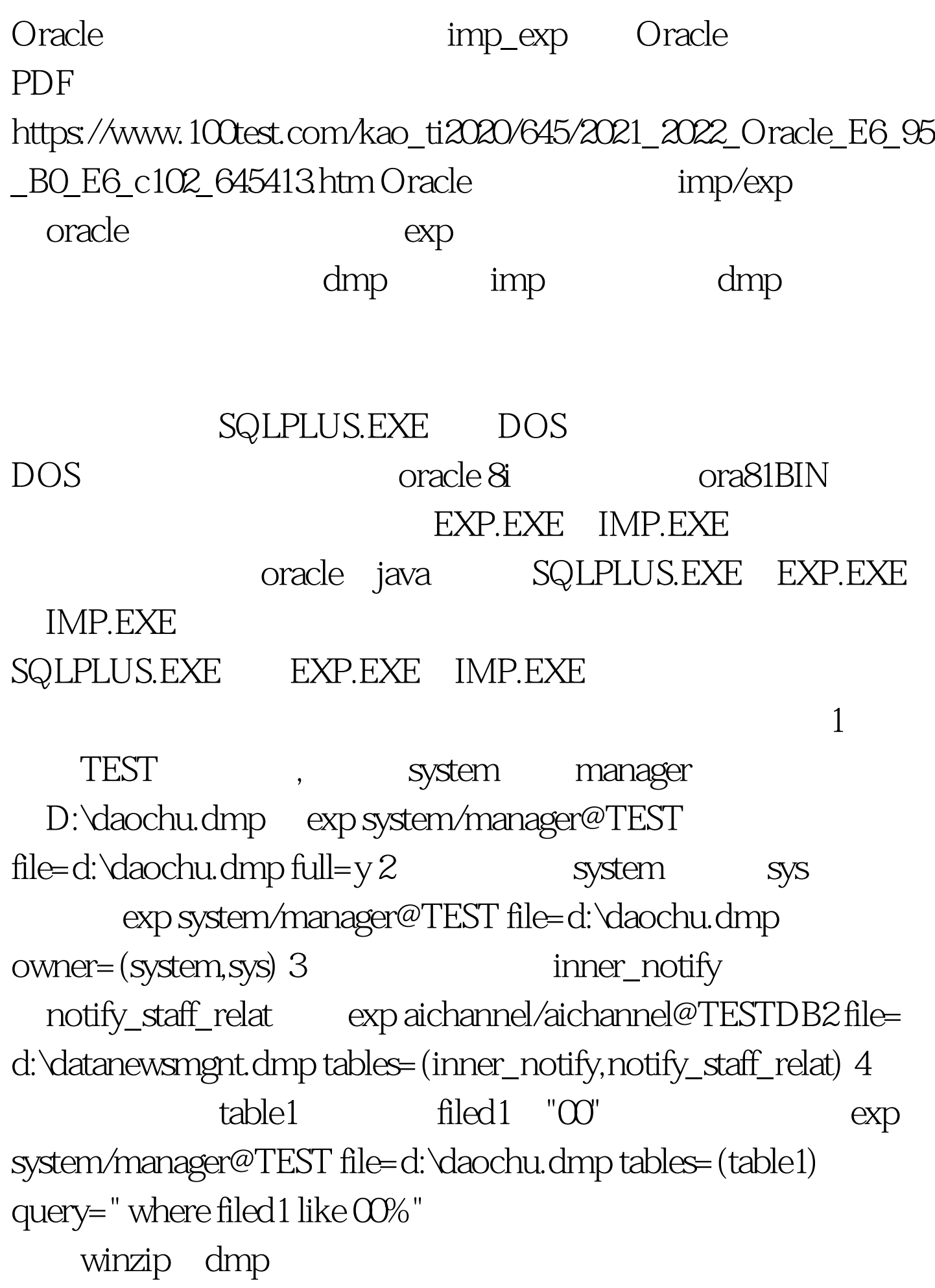

compress=y 1 D:\daochu.dmp TEST imp system/manager@TEST file=d:\daochu.dmp imp aichannel/aichannel@TEST full=y file=d:\datanewsmgnt.dmp ignore=y

ignore=y 2 d:daochu.dmp table1 imp system/manager@TEST file=d:\daochu.dmp tables=(table1)

tnsping TEST

**TEST** 

sql\*puls system/manager create user IDENTIFIED BY GRANT CREATE USER,DROP USER,ALTER USER ,CREATE ANY VIEW , DROP ANY VIEW,EXP\_FULL\_DATABASE,IMP\_FULL\_DATABASE, DBA,CONNECT,RESOURCE,CREATE SESSION TO -cmd-dmp , imp userid=system/manager full=y file= $*$ .dmp imp userid=system/manager full=y file=filename.dmp F:WorkOracle\_Databackup 100Test www.100test.com